## **Inhaltsverzeichnis**

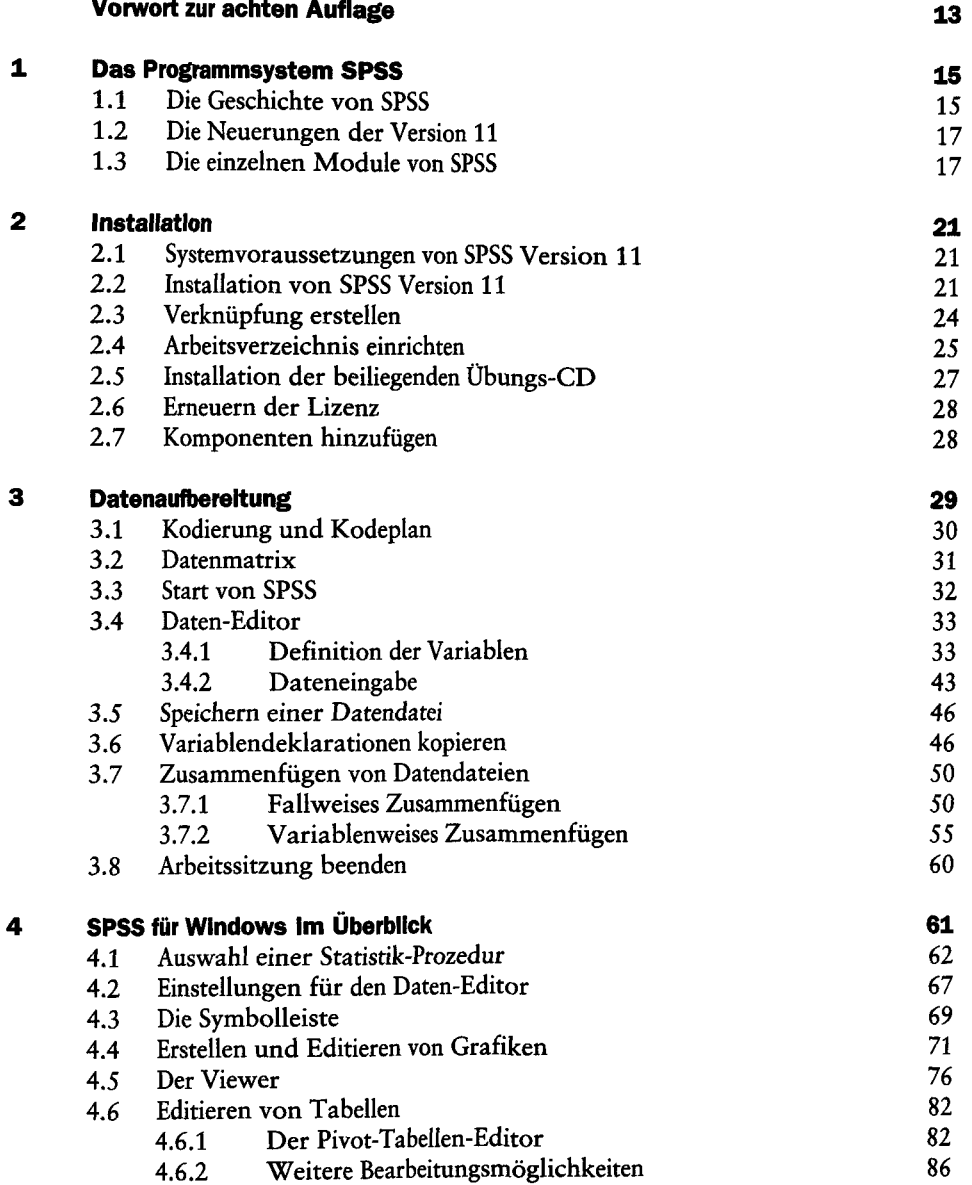

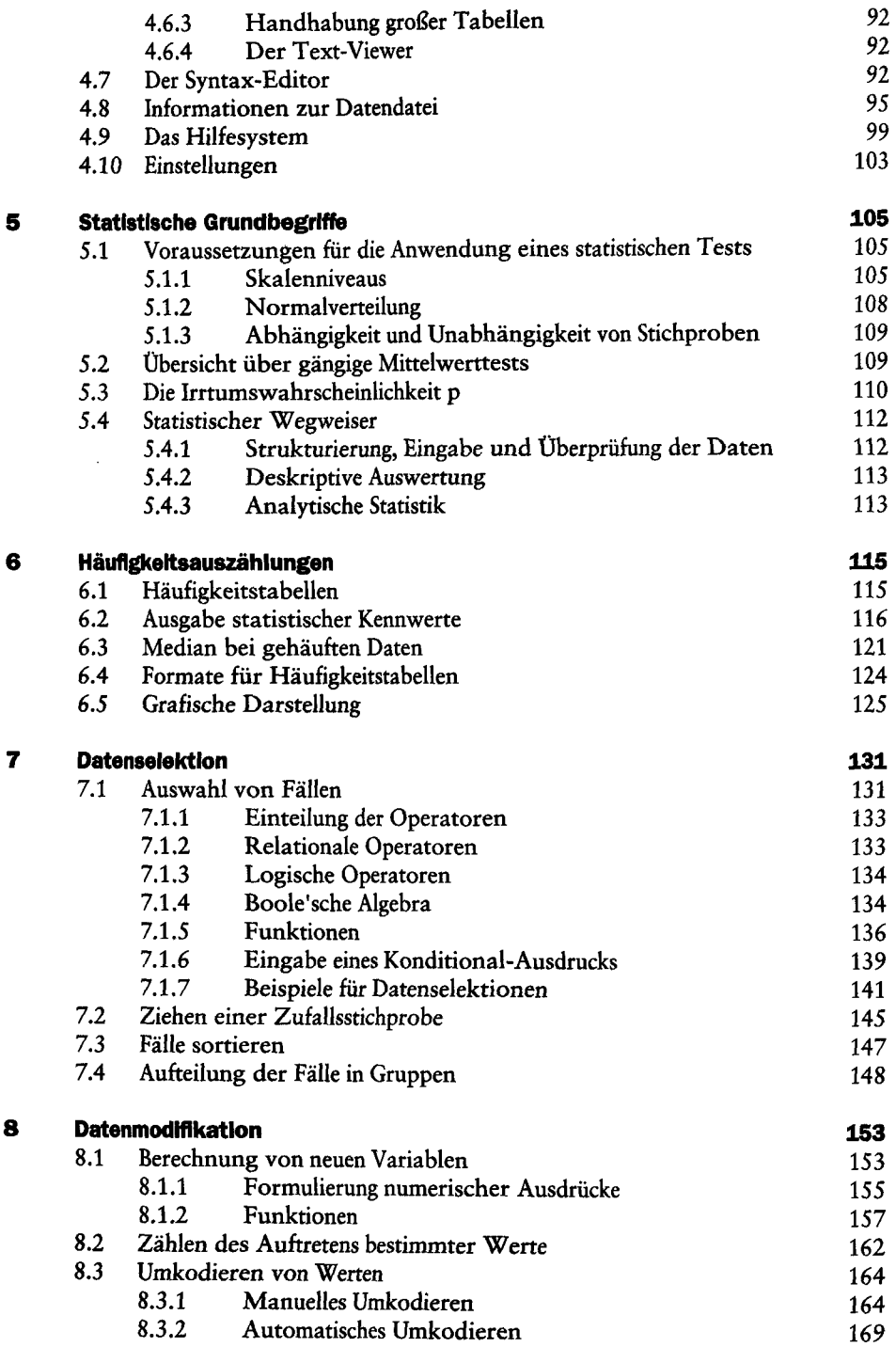

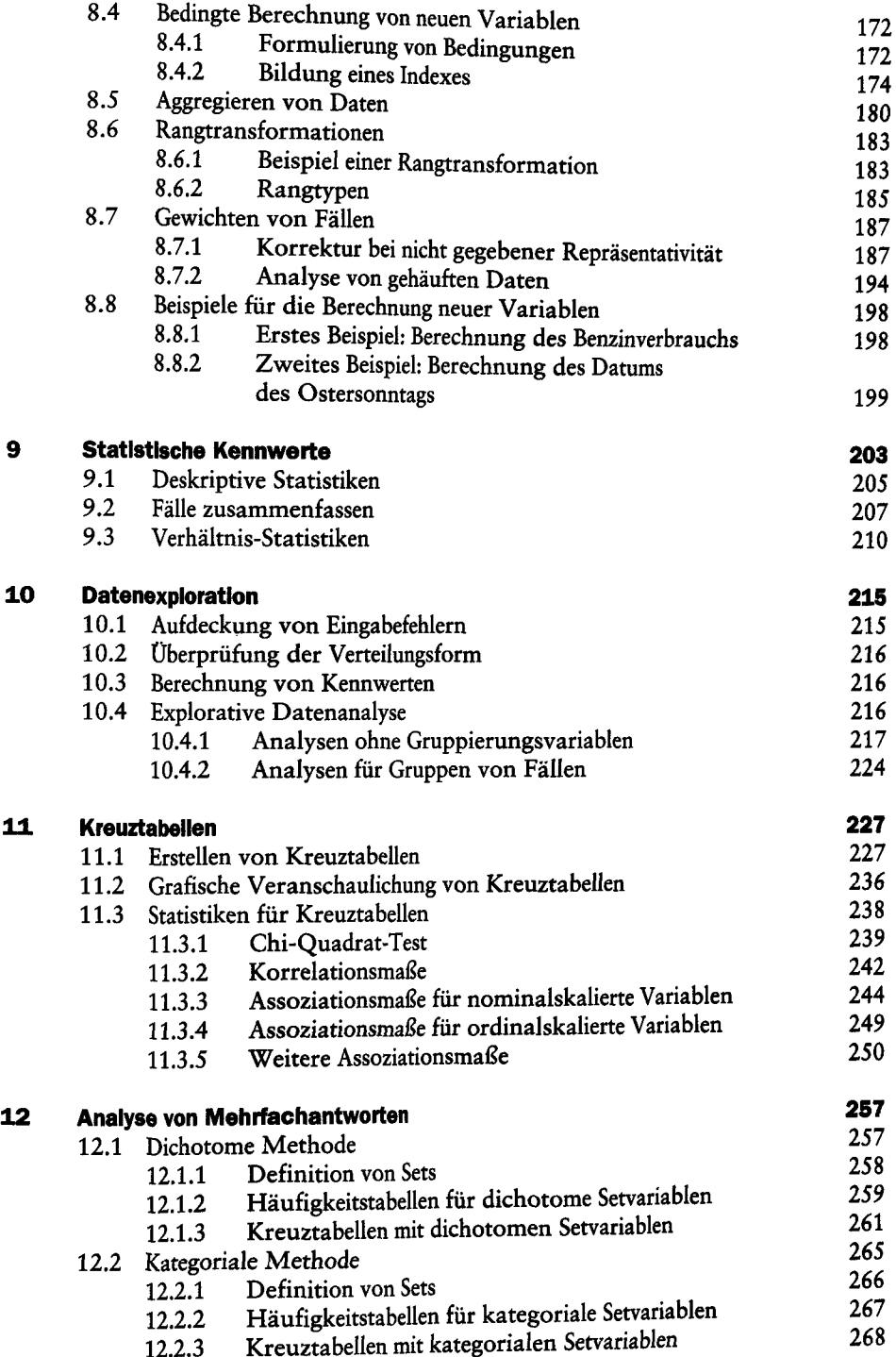

 $\mathcal{L}_\alpha$ 

 $\frac{1}{2}$ 

 $\bullet$ 

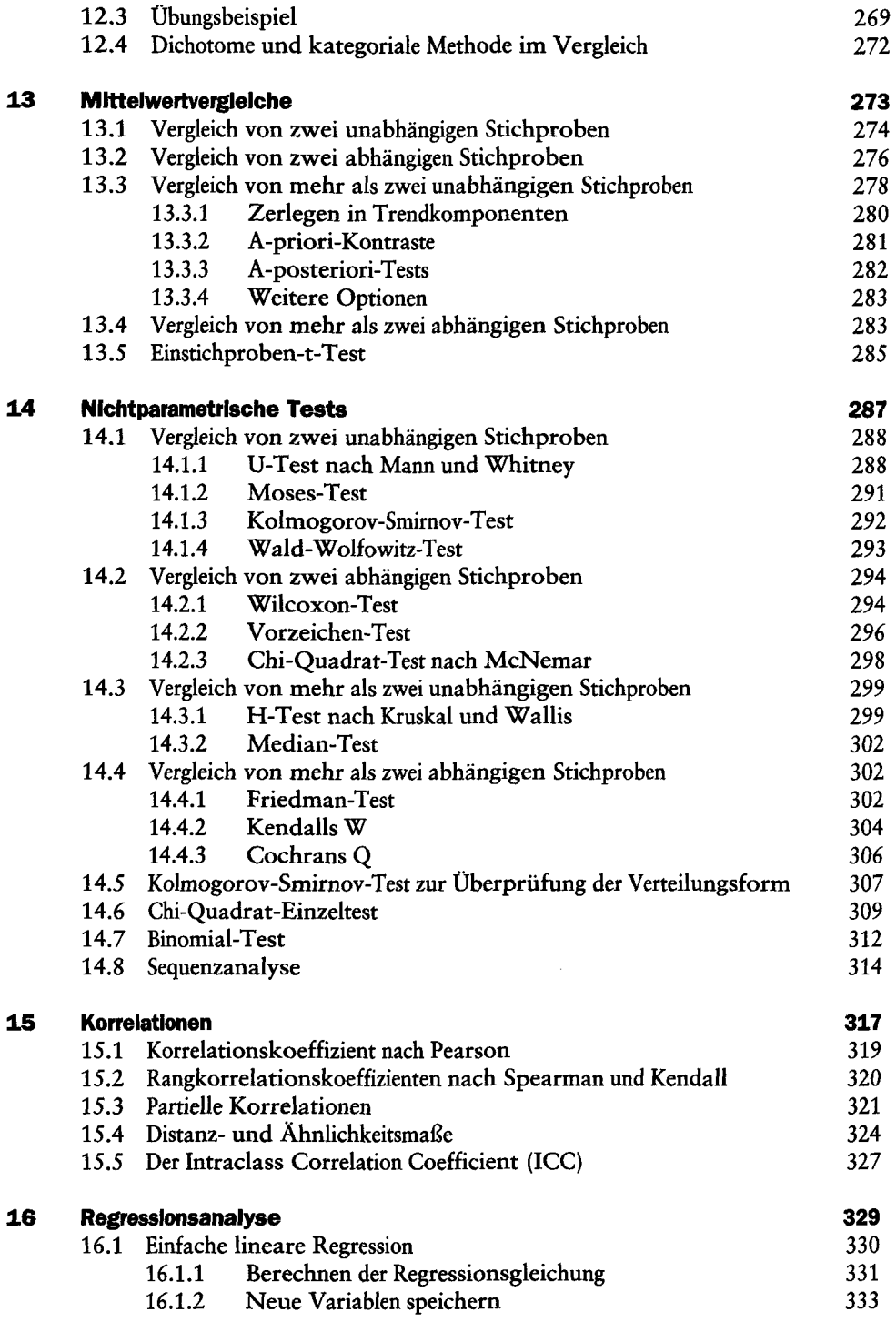

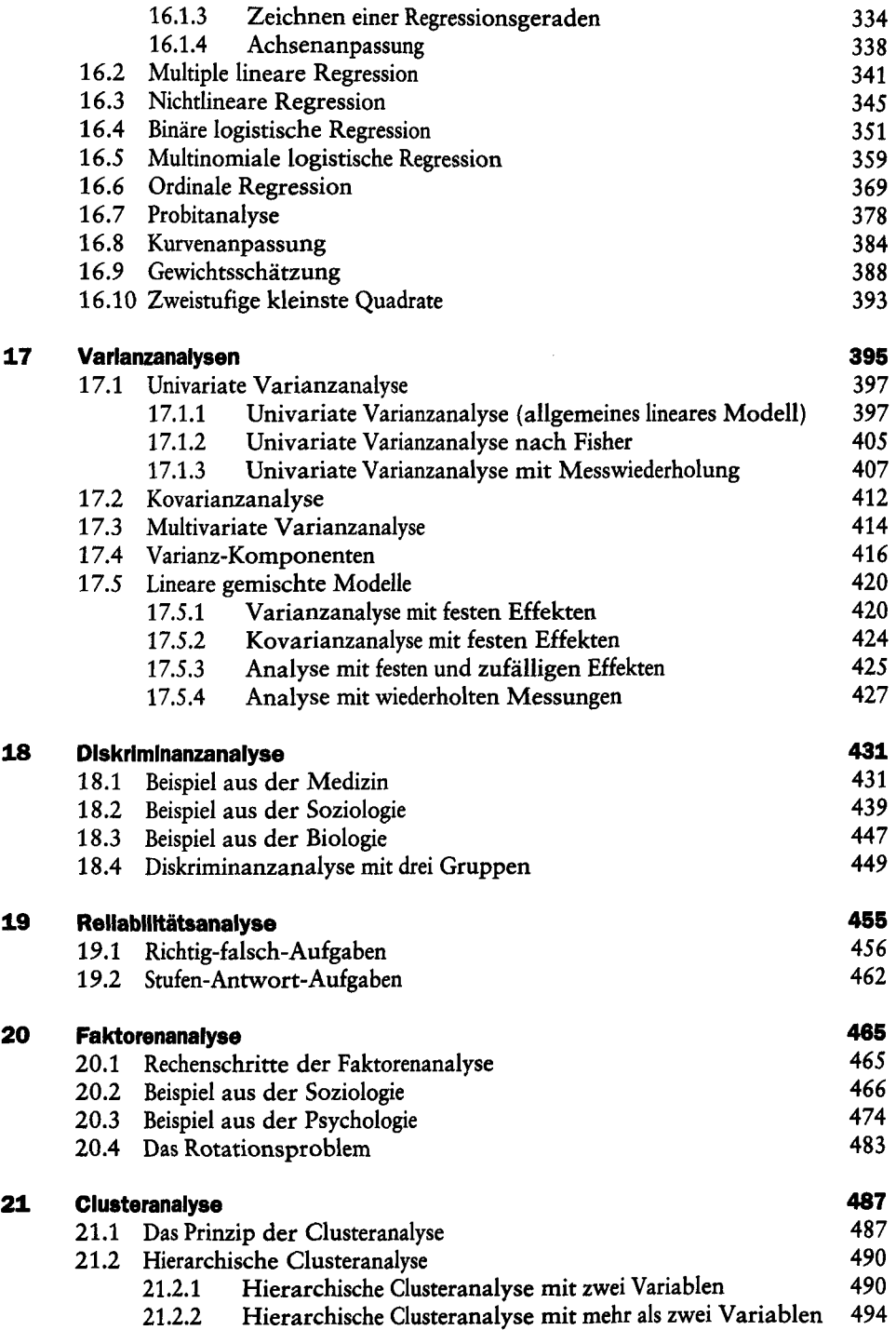

 $\cdot$ 

 $\sim$  .

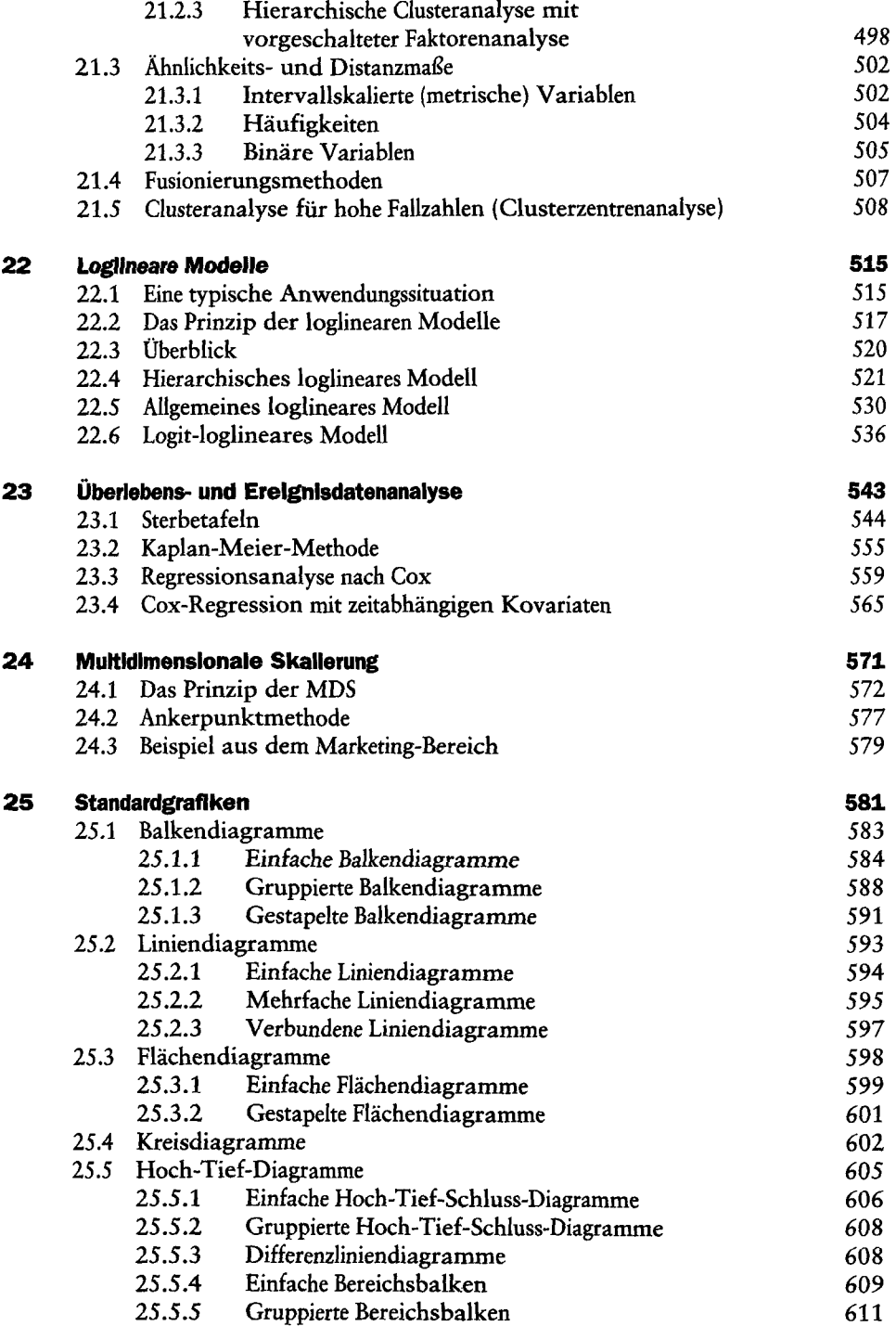

J.

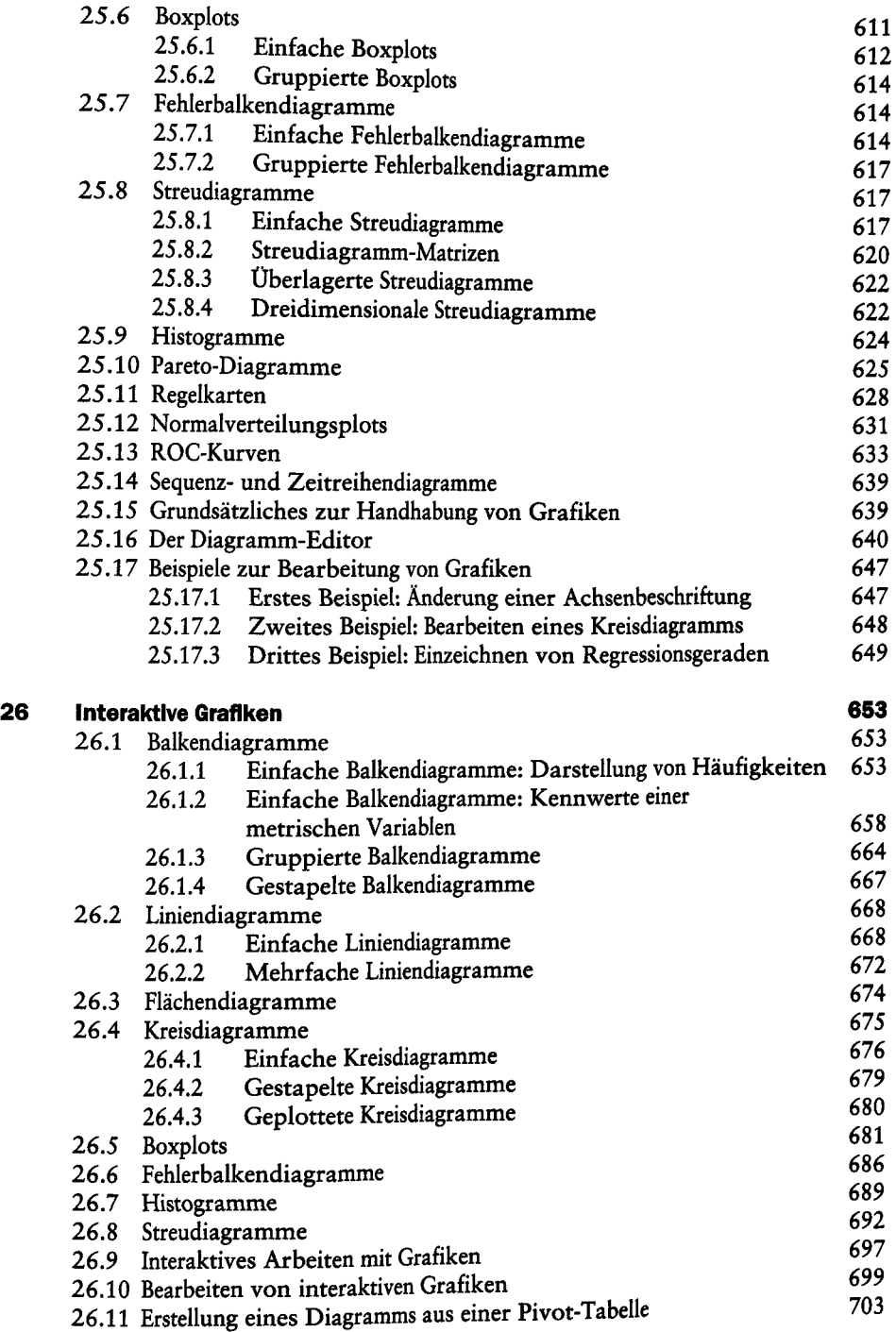

 $\bar{z}$ 

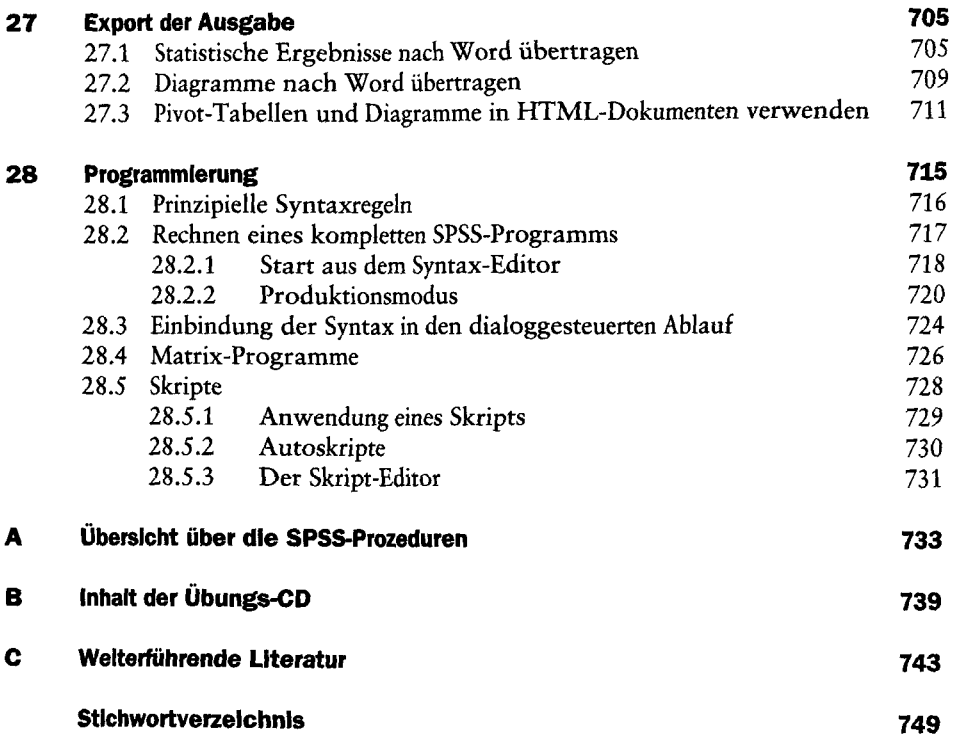

 $\hat{\boldsymbol{\beta}}$ 

 $\begin{aligned} \mathcal{S}_{\mathcal{A}}^{\mathcal{A}} & = \mathcal{S}_{\mathcal{A}}^{\mathcal{A}} \mathcal{S}_{\mathcal{A}}^{\mathcal{A}} \\ & = \mathcal{S}_{\mathcal{A}}^{\mathcal{A}} \mathcal{S}_{\mathcal{A}}^{\mathcal{A}} \mathcal{S}_{\mathcal{A}}^{\mathcal{A}} \\ & = \mathcal{S}_{\mathcal{A}}^{\mathcal{A}} \mathcal{S}_{\mathcal{A}}^{\mathcal{A}} \mathcal{S}_{\mathcal{A}}^{\mathcal{A}} \mathcal{S}_{\mathcal{A}}^{\mathcal{A}} \mathcal{S}_{\mathcal{A}}^{\mathcal{$